# **Wordpress Live Project Documentation Code**

# **Step 1:**

- Wordpress/wp-content/theme/new folder
- Index.php
- Create screenshot.jpg/png
- Style.css

o /\*

- o Theme name: dummy theme
- o Author: shairy
- o Version: 1.0
- o \*/
- Remove another theme in the current folder

### **Folder in Theme**

- $\bullet$  J<sub>S</sub>
- Image
- Css

### **Wordpress Blog Customization**

- Create 2 new pages
	- o Home Page
	- o Blog Page
- Setting-> Reading-> Click static page
	- o Front page= Home page
	- o Post page= Blog page
	- o Now blog and index both are same
- Go to Index page
	- o Copy everything and then paste in front-page.php and delete from index.php (we create duplicate copy now this is our home page)
	- o **Now home page is front-page. php and blog is index.php**
- For single pages create new php file single-event
- For archive pages create new php file archive-event

# **Step 2:**

### **Files in theme**

### **Index.php/Front-page.php/Single.php/Archive. Php Code**

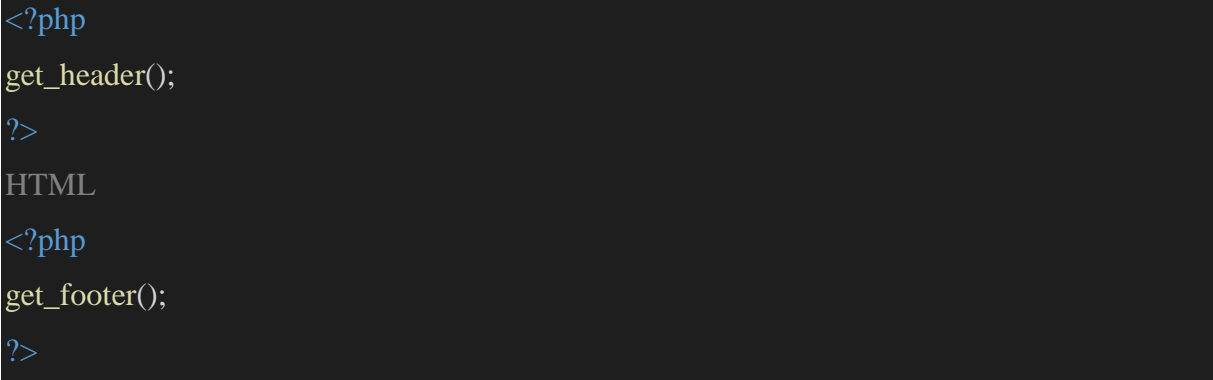

### **Header.php Code**

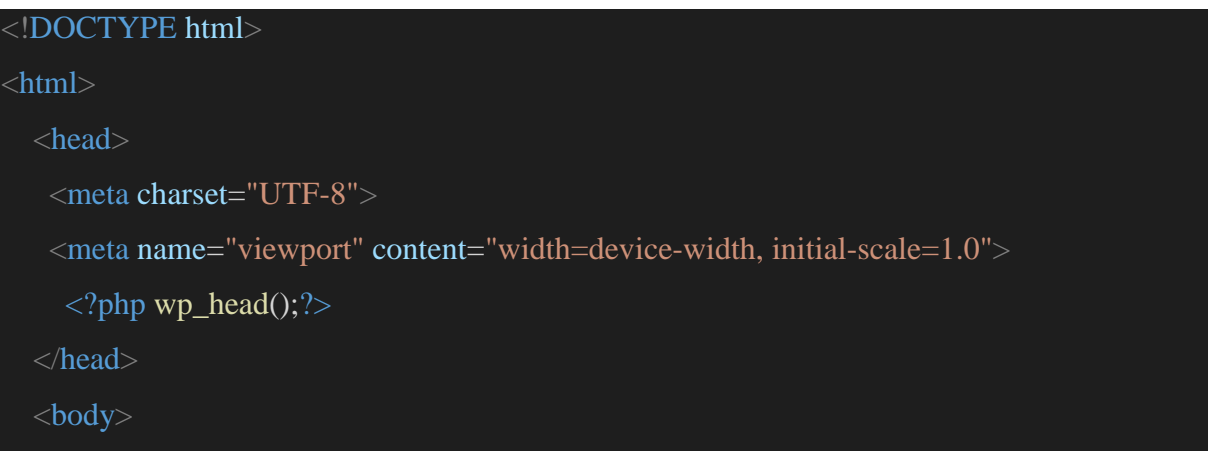

### **Footer.php Code**

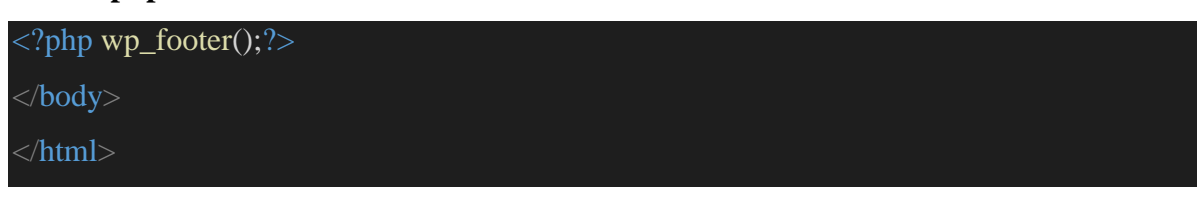

## **Step 3:**

### **Custom logo Code**

```
<?php
      $logo = get_theme_mod('custom_logo');
      $image = wp_get_attachment_image_src($logo, 'full');
      $image url = $image[0];?>
<a class="navbar-brand" href="<?php echo get_site_url(); ?>">
     <img src="<?php echo $image_url; ?>">
\langlea>
```
### **Call the Menu Code**

<?php wp\_nav\_menu(array('theme\_location' => 'headerMenuLocation'))?>

### **Download class-wp-bootstrap-navwalker for css then use the code**

### **Dynamic Menu Code**

```
<?php
wp_nav_menu(array(
  'theme_location' => 'headerMenuLocation',
  'depth' \Rightarrow 2,
  'container' \Rightarrow 'div'.
   'container_class' => 'collapse navbar-collapse',
   'container_id' => 'navbarSupportedContent',
   'menu_class' => 'navbar-nav ml-auto mb-2 mb-lg-0 custm-mnu1',
   'fallback_cb' => 'WP_Bootstrap_Navwalker::fallback',
   'walker' => new WP_Bootstrap_Navwalker(),
));
```
## **Step 4:**

{

}

{

}

### **Functions.php Code**

```
\langle?php
//Function to add script and style
function files()
```
wp\_enqueue\_style('stylesheet', get\_stylesheet\_uri());

 wp\_enqueue\_style('bootstrap-css', '//cdn.jsdelivr./bootstrap/dist/css/bootstrap.min.css'); wp\_enqueue\_script('slick', '//cdnjs./slickcarousel/slick.min.js', array('jquery'), 1.1, true); wp\_enqueue\_script('js', get\_template\_directory\_uri() . '/js/mn.js', array('jquery'), 1.1, true);

add action ('wp\_enqueue\_scripts', 'files');

//Function to register Menu and theme Support

function features()

register\_nav\_menu('headerMenuLocation', 'Header Menu Location');

add\_theme\_support('title-tag');

add\_theme\_support('post-thumbnails');

add\_theme\_support('comment-form');

add action ('after\_setup\_theme', 'features');

//Bootstrap Navwalker

if (!file\_exists(get\_template\_directory() . '/class-wp-bootstrap-navwalker.php')) {

// File does not exist... return an error.

return new WP\_Error ('class-wp-bootstrap-navwalker-missing', \_\_('It appears the class-wpbootstrap-navwalker.php file may be missing.', 'wp-bootstrap-navwalker'));

} else {

// File exists... require it.

require\_once get\_template\_directory (). '/class-wp-bootstrap-Navwalker. php';

```
//This function is used to get particular character
function get_excerpt($count)
{
   \text{Spermality} = \text{get\_permality}(\text{Spost} > \text{ID});\text{Sexcept} = \text{get}_\text{the}_\text{content};
  $except = strip\_tags(<math>$except</math>);$except = substr(<math>$except, 0, $count</math>);\text{Sexcept} = \text{substr}(\text{Sexcept}, 0, \text{stripos}(\text{Sexcept}, ""));$excerpt = '<p>' . $excerpt . '... </br><a href="' . $permalink . "'>Read More >></a></p>';
   return $excerpt;
}
 //widgets_init function to insert a widget
function sidebar()
{
   register_sidebar(array(
      'id' => 'SidebarforBlog',
      'name' \implies ('SidebarforBlog'),
       'before_widget' => '<div id="%1$s" class="widget %2$s mb-3">',
       'after_widget' => '</div></div>',
       'before_title' => '<h3 class="widget-title font-weight-bold" style="font-size:20px;">',
     'after_title' => '</h3><div class="card p-2">',
   );
}
```
add\_action('widgets\_init', 'sidebar');

# **Step 5:**

### **Custom Query for Post Code**

```
\langle?php
$slider = new WP_Query(array(
    'posts_per_page' => -1,
    'post_type' => 'slider_post',
  'orderby' \Rightarrow 'date',
  'order' \Rightarrow 'ASC', 'suppress_filters' => true));
\text{Scounter} = 0;while ($slider->have_posts()) {
    $slider->the_post();
 \langle div class="carousel-item \langle?php echo $counter == 0 ? "active" : "" ?>">
 \langlediv>\langle?php
$counter++;
}
wp_reset_query();
 ?>
```
# **Step 6:**

### **Custom query for page and custom field Code**

```
\langle?php
$query = new WP_Query(array(
   'pagename' => 'what-we-do',
  'poss\_per\_page' => 3,));
while ($query->have_posts()) {
   $query->the_post();
   ?>
\langleh1 class="head-what-we-do">\langle?php the_title();?>\langleh1>
 \langle p \rangle class="paragraph-text">\langle p \rangle?php the_content()?>\langle p \rangle\langle?php
$rows = get\_field('serves'); if ($rows) {
      foreach ($rows as $row) {
<div class="col-sm-4 p-1 "><div class="img-content " style="background-image:url
('<?php echo $row["image"]; ?>')"><h6><?php echo $row["service_name"] ?></h6>
\langle?php
}}
\langle?php
}wp_reset_query();
```
### **Step 7:**

#### **Index Page Link Code**

<a class="navbar-brand" href="<?php echo site\_url() >Logo<a>

### **Dynamic Image Code**

<img src="<?php echo get\_theme\_file\_uri('/img/roselogo.png') ?>" alt=""></a>

#### **For featured Image Code**

 $\langle \text{img src} = \langle \text{?php echo get the post thumbnail url}()$ ;?>" alt=""> $\langle \text{div} \rangle$ 

#### **Background Image Code**

style="backgroundimage:url('<?php echo get\_template\_directory\_uri() ?>/img/frame4.png')">

#### **Contact form Short Code**

<?php echo do\_shortcode('[contact-form-7 id="22" title="Contact form 1"]'); ?>

### **Even odd custom design Logic Code**

```
\langle?php
$rows = get_field('services');
\text{Scount} = \text{count}(\text{Srows});\text{Scounter} = 1;
if ($rows) {
    foreach ($rows as $row) {
       ?>
\langle?php if ($counter % 2 = 0): ?>
```
# **Step 8:**

### **Custom Pagination Query Code**

```
\langle?php
$projects = new WP_Query(array(
  'posts_per_page' => 4,
   'post_type' => 'project',
  'orderby' \Rightarrow 'date',
  'order' \Rightarrow 'ASC'. 'paged' => get_query_var('paged') ? get_query_var('paged') : 1,
));
\text{Scounter} = 0;
while ($projects->have_posts()) {
   $projects->the_post();
```
### **Bootstrap ccs for Custom Paging**

```
// Bootstrap Pagination
function bootstrap_pagination(\W{P}_Query \wedge \W{P}_query = null, \wedge \wedge = true, \wedge \wedge \wedge \wedge = [])
{
  if (null == $wp_query) {
      global $wp_query;
    }
  \text{Sadd}_{\text{args}} = [];
   //add query (GET) parameters to generated page URLs
  \sqrt{\text{if}} (isset($_GET[ 'sort'])) {
  $add\_args['sort'] = (string)\$_GET['sort'];
   $pages = paginate_links(array_merge([
      'base' => str_replace(999999999, '%#%', esc_url(get_pagenum_link(999999999))),
     'format' = > '?paged=%#%',
```

```
'current' \Rightarrow max(1, get_query_var('paged')),
       'total' => $wp_query->max_num_pages,
      'type' \Rightarrow 'array',
      'show_all' \Rightarrow false,
      'end size' \Rightarrow 3,
      'mid size' \Rightarrow 1,
      'prev_next' \Rightarrow true,
      'prev_text' \Rightarrow _('« Prev'),
      'next_text' \Rightarrow _('Next »'),
       'add_args' => $add_args,
      'add_fragment' \Rightarrow",
    ], $params)
    );
    if (is_array($pages)) {
      //$current_page = (get_query_var('paged') == 0 ) ? 1 : get_query_var('paged');
      $pagination = \langle \div class="pagination justify-content-center">\langleul class="pagination">\langle;
       foreach ($pages as $page) {
          $pagination .= '<li class="page-
item'. (strpos($page, 'current') !== false ? ' active' : ") . "'> ' . str_replace('page-
numbers', 'page-link cstm-link-clr', $page) . '</li>';
       }
      $pagination .= \langle \text{ul}\rangle \langle \text{div}\rangle;
       if ($echo) {
          echo $pagination;
       } else {
          return $pagination;
       }
    }
    return null;
}
```
# **Step 9:**

# **Comment on Blog Page**

**Step 9.1:** 

**Paste inc folder with comment helper file**

**Step 9.2:** 

**Paste comment. php file in main directory**

**Step 9.3:** 

**Paste below code in functions.php**

```
require get_template_directory() . '/inc/comments-helper.php';
function better_comments($comment, $args, $depth)
{
  if (\text{div} = \text{2} \cdot \text{2}) {
     \text{stag} = 'div'; $add_below = 'comment';
    } else {
     \text{stag} = 'li';\text{Sadd}\;\text{below} = \text{'div-comment'};?<<?php echo $tag; ? >>?php comment class(empty($args['has children']) ? 'x-comments-
list' : 'parent x-comments-list');?> id="comment-<?php comment_ID()?>"><?php
if ('div' != \frac{\arg s}{\arg s}'style']) { ?>
      <div id="div-comment-<?php comment_ID()?>" class="comment-body p-
3 border rounded"><?php
|?> <div class="comment-author x-comment-img vcard">
      <span class="avatar-wrap cf">
     \langle?php
if (\text{Sargs}['avatar_size'] != 0) {
      echo get_avatar($comment, $args['avatar_size']);
    }
     \langlespan\rangle
```

```
\langlediv> <div class="reply x-reply"><?php
comment_reply_link(
      array_merge(
         $args,
         array(
          'add below' \Rightarrow $add below,
          \text{depth}' => \text{Sdepth},
           'max_depth' => $args['max_depth'],
  );?>\langlediv>\langle?php
if ($comment->comment_approved == 0) { ?>
         <em class="comment-awaiting-
moderation"><?php _e('Your comment is awaiting moderation.');?></em><br/>shr><?php
\}?>
      <div class="x-comment-wrap">
         <header class="x-comment-header">
         <?php printf(__('<cite class="x-comment-
author">%s</cite> <span class="says">says:</span>'), get_comment_author_link());?>
          \langlediv\rangle <a class="x-comment-
time" href="<?php echo htmlspecialchars(get_comment_link($comment-
\text{2} > comment_ID)); ? >"\text{2} >"\text{2}\frac{1}{2} translators: 1: date, 2: time \frac{k}{2} printf(
     ('%1$s at %2$s'),
      get_comment_date(),
      get_comment_time()
  ):?>\langle x \rangle \langle 2php
```

```
edit_comment_link(__('(Edit)'), ' ', '');?>
          \langlediv> </header>
           <section class="x-comment-content">
          \langle?php comment_text();?> </section>
     \langlediv>\langle?php
if ('div' != $args['style']): ?>
      </div><?php
endif;
}
```
### **Step 9.4:**

### **Paste below code in single.php**

```
\langle?php
 // If comments are open or we have at least one comment, load up the comment template.
   if (comments_open() || get_comments_number()): ?>
                              <div class="card p-4 mt-4 shadow">
                              <?php
comments_template();?>
                             \langlediv> <?php endif;
```
**Step 9.5:** 

### **Blog Page Function**

```
\langle?php echo date('m -F-Y')// get_the_date() ?>
\langle?php the_author()?>
\langle?php echo get_comments_number() ?>
```
**Step 9.6:** 

**CSS for Comments**

comment-list .children li.comment {

```
 position: relative;
     margin: 0;
     border-left: 1px solid #F2F2F2;
     padding-left: 50px;
     box-shadow: inset 1px 0 0 0 rgba(255,255,255,0.85);
}
.comment-list .children li.comment::before {
     content: "\00A0";
     display: block;
     position: absolute;
     float: left;
     top: 30px;
     left: 0;
     width: 25px;
     height: 1px;
     background-color: #F2F2F2;
     box-shadow: 0 1px 0 0 rgba(255,255,255,0.85);
}
div.comment-body::after {
     clear: both;
}
div.comment-body::before, div.comment-body::after {
     content: " ";
     display: table;
     width: 0px;
}
div.comment-body {
     position: relative;
     margin: 0 0 15px 0;
     border: 2px solid #E5E5E5;
     padding: 25px;
     font-size: 15px;
     line-height: 1.5;
     background-color: #fff;
}
.comment-awaiting-moderation{
     margin-left:25px;
     font-size:15px;
}
.comment-reply-link {
     font-size: 11px;
     font-weight: 400;
     letter-spacing: 2px;
     line-height: 1.4;
     text-transform: uppercase;
     color: #C5C5C5;
}
.comment-reply-link:after{
```

```
 content: "\f3e5";
     font-family: "Font Awesome 5 Free";
     font-weight: 900;
}
.x-comment-wrap {
    margin-left: 84px;
}
.x-comment-header {
    margin-bottom: 13px;
    border-bottom: 1px solid #F2F2F2;
     padding-bottom: 3px;
    line-height: 1;
}
.x-comment-author {
    display: inline-block;
    font-size: 18px;
     letter-spacing: -1px;
    line-height: 1;
    border-radius: 3px;
    font-style:normal;
}
.x-comment-time {
    display: inline-block;
   margin: 9px 0 0;
    position: relative;
    font-size: 10px;
    font-weight: 400;
    letter-spacing: 1px;
    line-height: 1.2;
    text-transform: uppercase;
    color: #A6A6A6;
}
.x-comment-content {
    position: relative;
}
.x-comment-list{
    float:left;
}
.cf::after {
    clear: both;
}
.cf::before, .cf::after {
    content: " ";
    display: table;
    width: 0px;
}
.x-comment-img{
```

```
 float:left;
}
.x-comment-img .avatar-wrap {
     display: block;
     position: relative;
}
.x-comment-img .avatar-wrap .avatar {
     width:60px;
     height:auto;
}
.x-reply {
     float: left;
     clear: left;
     margin-left: 3px;
}
.comment-list {
list-style-type: none;
| }
.children {
list-style-type: none;
}
.comment-reply-link::after {
     content: "\f3e5";
     font-family: "Font Awesome 5 Pro";
     font-weight: 900;
}
```
# **Step 10:**

### **SUMMARY**

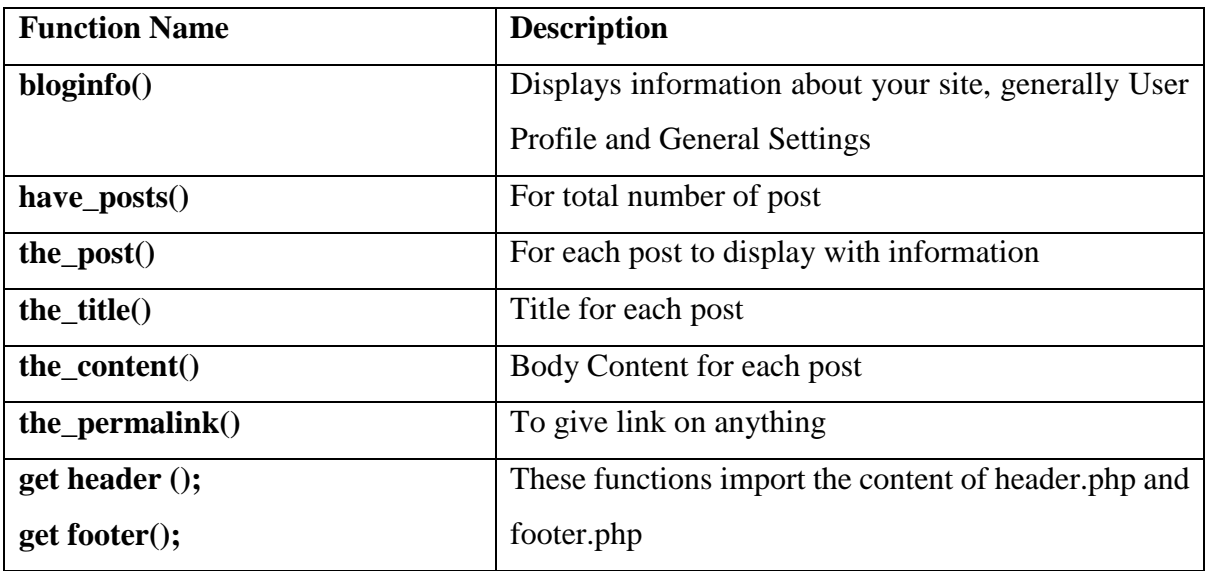

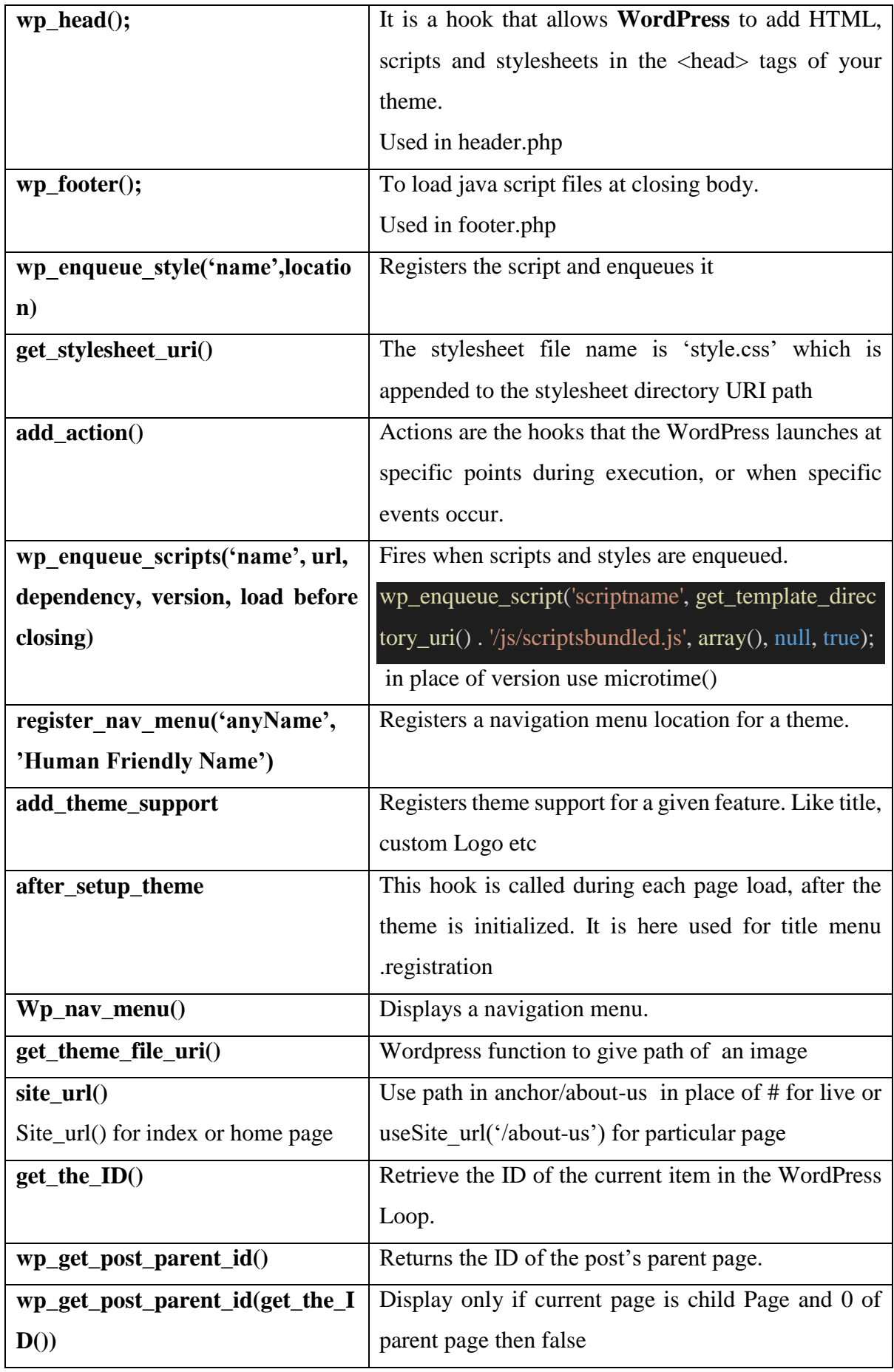

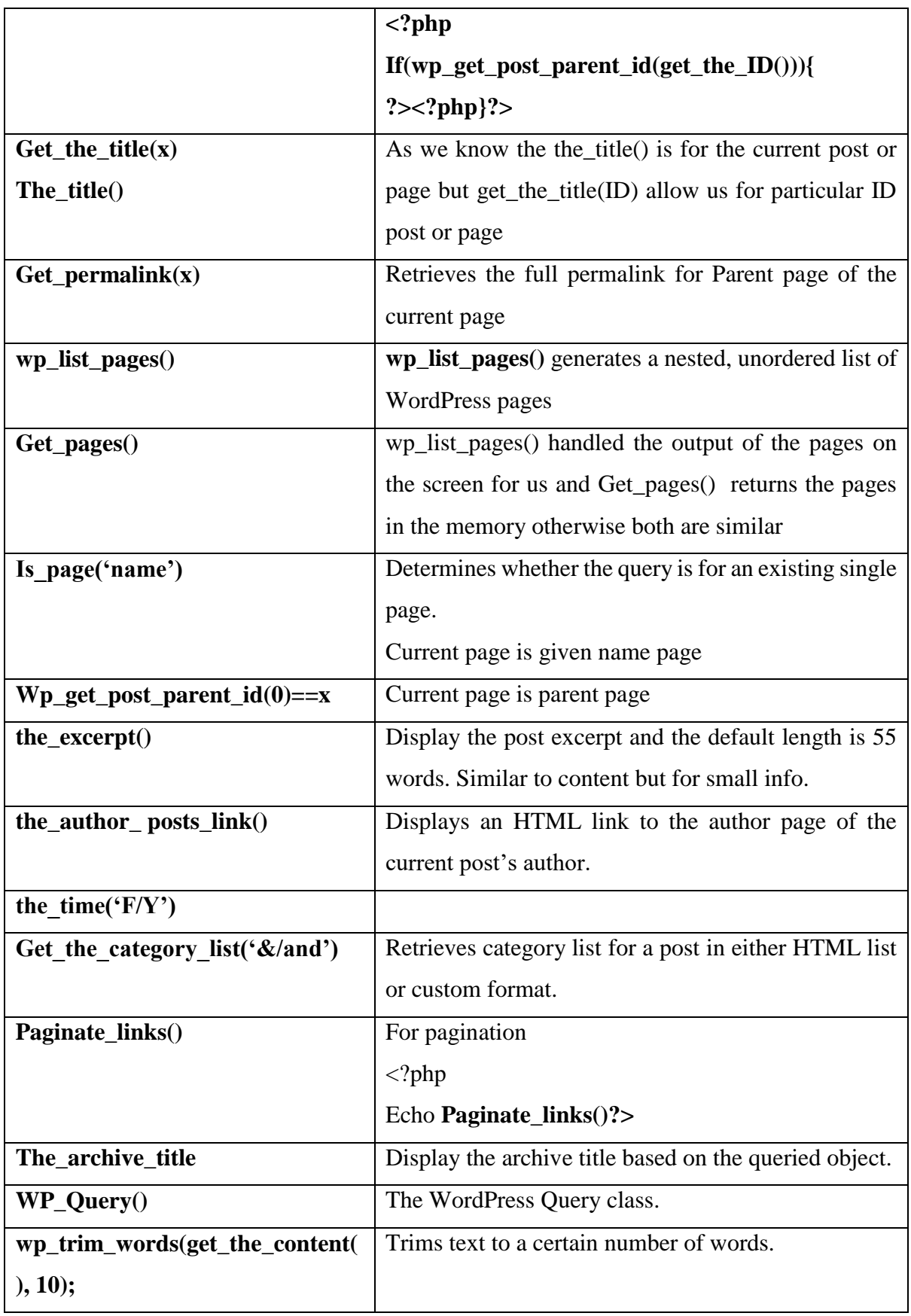

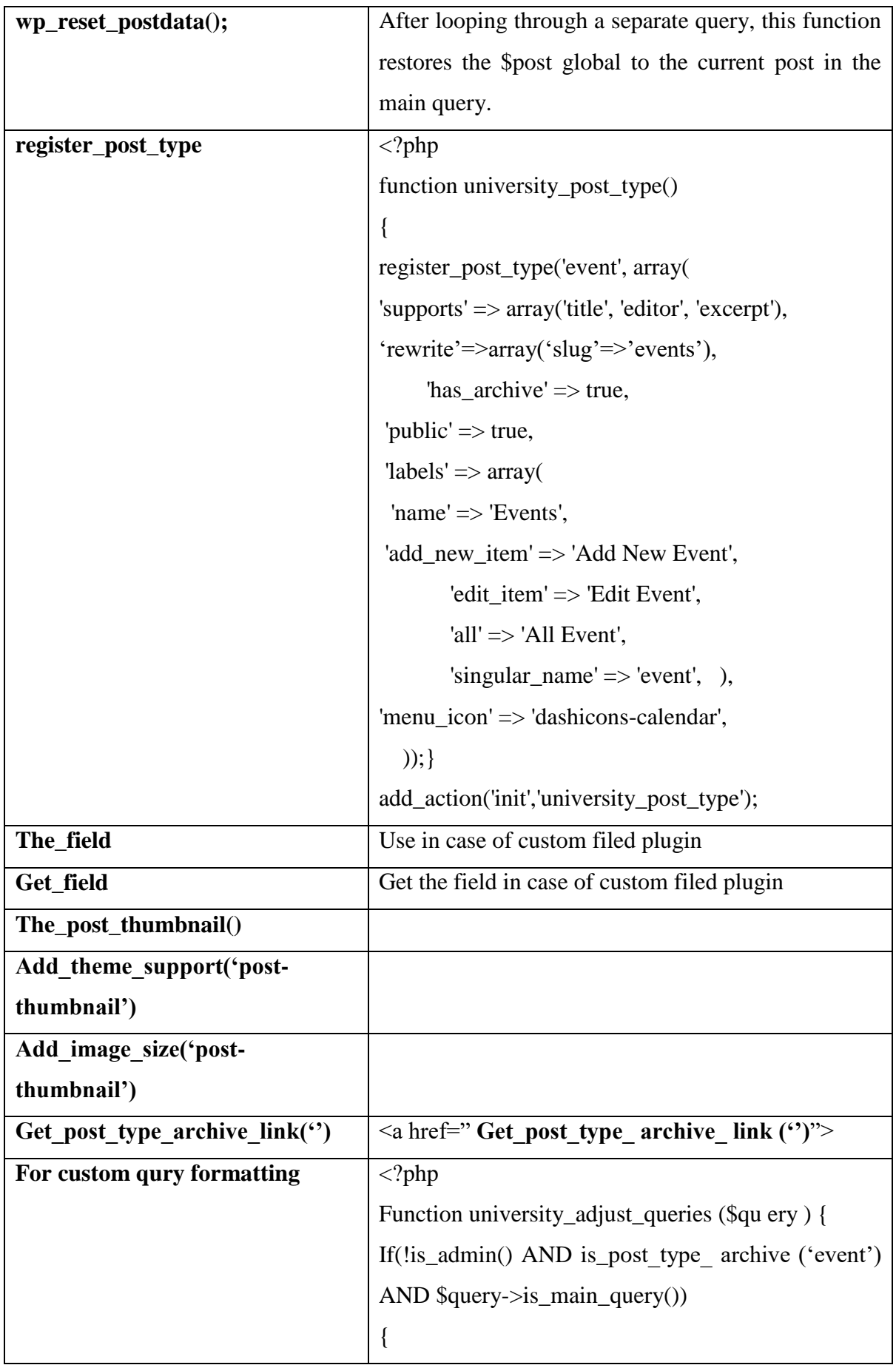

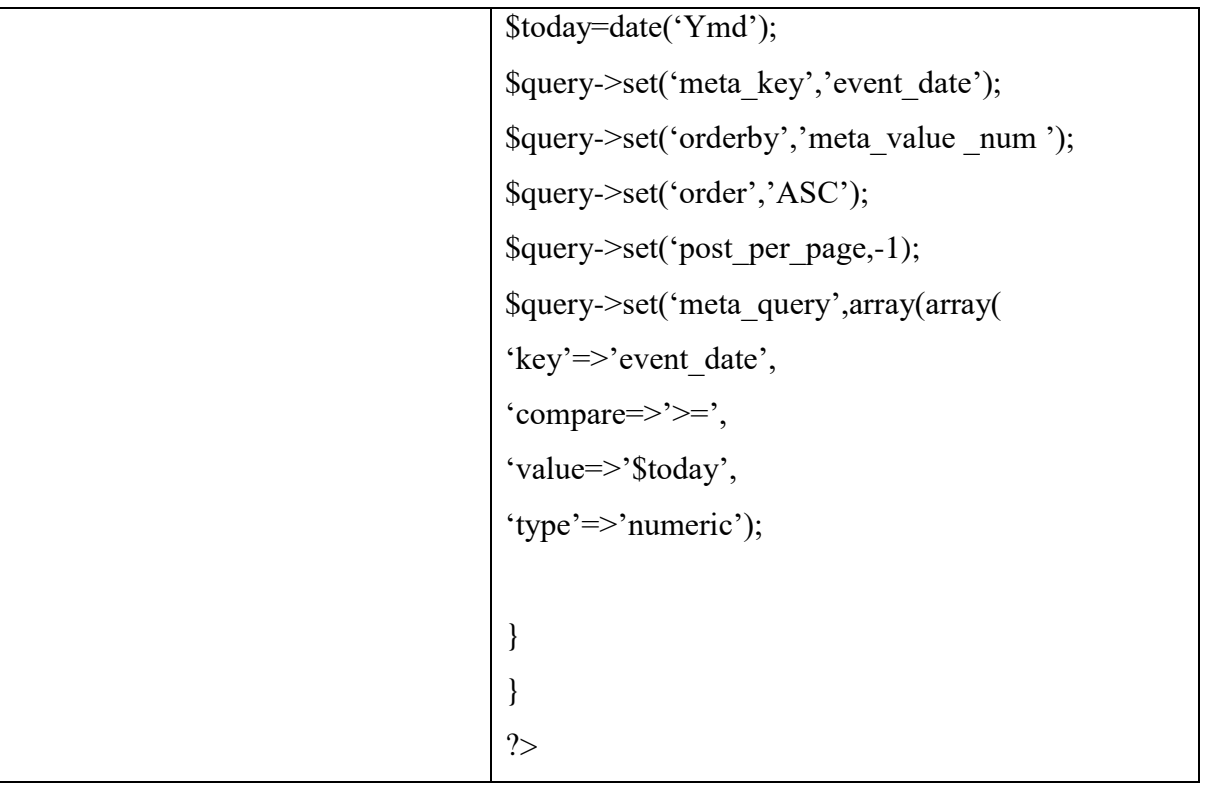